## **eEHX Cheat Sheet for PROVIDERS**

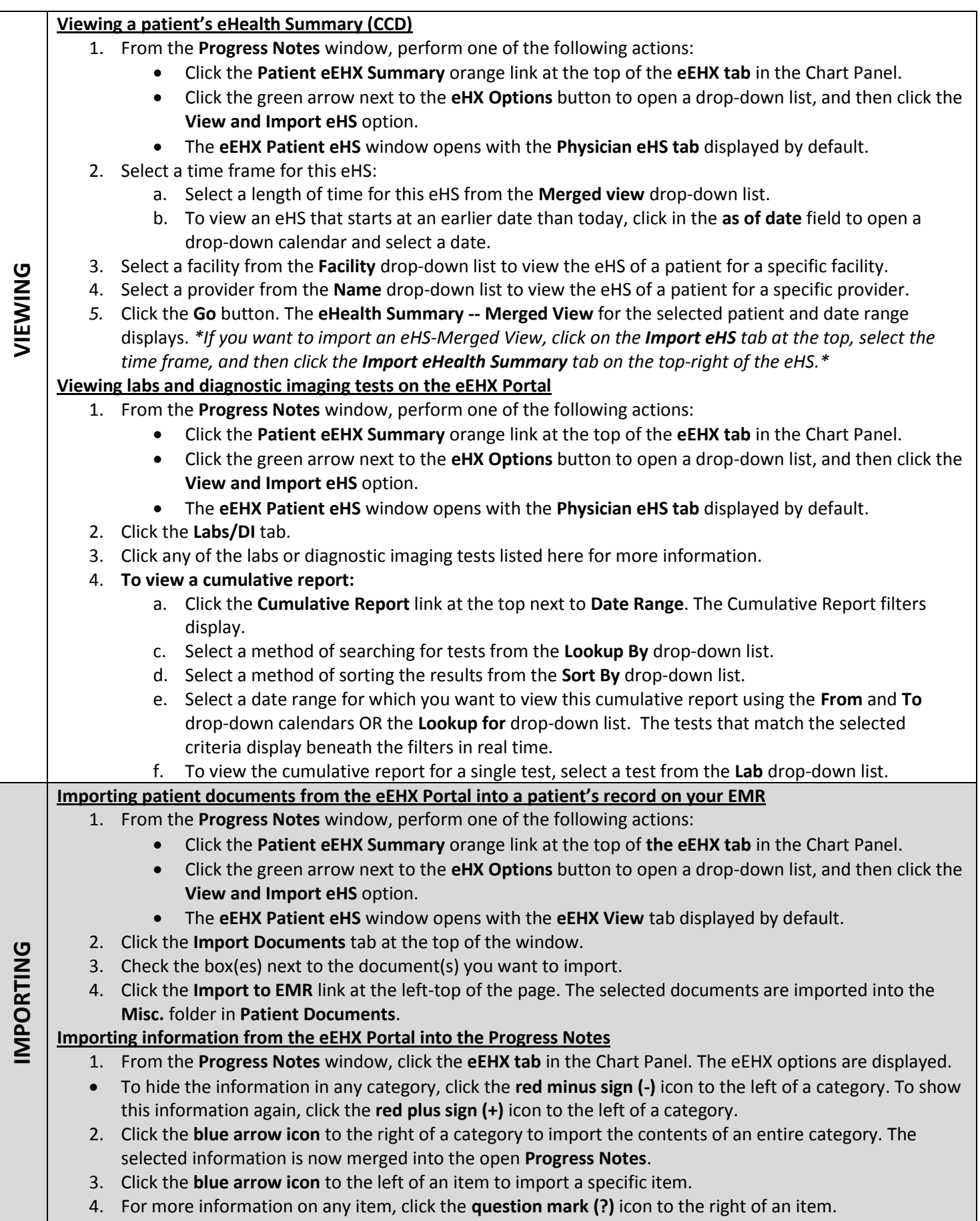